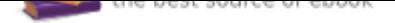

## The book was found

# **The Language Of SQL (2nd Edition) (Learning)**

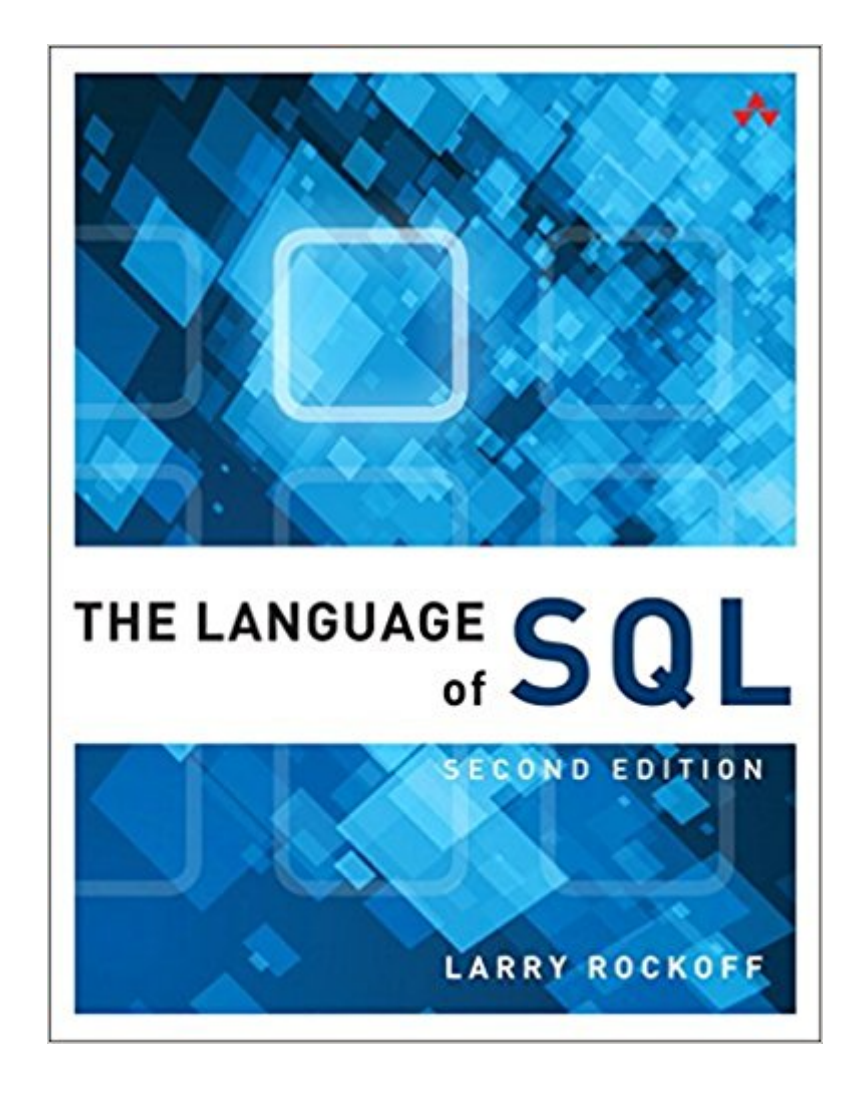

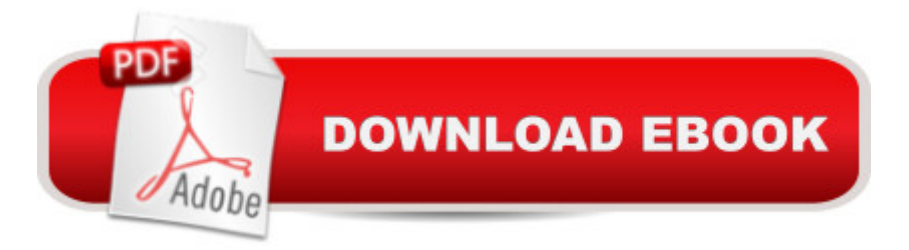

### **Synopsis**

The Language of SQL, Second Edition Many SQL texts attempt to serve as an encyclopedic reference on SQL syntax -- an approach that is often counterproductive, because that information is readily available in online references published by the major database vendors. $\hat{A}$  For SQL beginners, itâ <sup>TM</sup>s more important for a book to focus on general concepts and to offer clear explanations and examples of what various SQL statements can accomplish. This is that book. A number of features make $\hat{A}$  The Language of SQL $\hat{A}$  unique among introductory SQL books. First, you will not be required to download software or sit with a computer as you read the text. The intent of this book is to provide examples of SQL usage that can be understood simply by reading. Second, topics are organized in an intuitive and logical sequence. SQL keywords are introduced one at a time, allowing you to grow your understanding as you encounter new terms and concepts. Finally, this book covers the syntax of three widely used databases: Microsoft SQL Server, MySQL, and Oracle. Special a ceDatabase Differencesa • sidebars clearly show you any differences in syntax among these three databases, and instructions are included on how to obtain and install free versions of the databases. $\hat{A}$  This is the only book you need to gain a quick working knowledge of SQL and relational databases. Learn How To... Use SQL to retrieve data from relational databases Apply functions and calculations to data Group and summarize data in a variety of useful ways Use complex logic to retrieve only the data you need Update data and create new tables Design relational databases so that data retrieval is easy and intuitive Use spreadsheets to transform your data into meaningful displays Retrieve data from multiple tables via  $\beta$ ioins, subqueries, views, and set logic $\hat{A}$  Create, modify, and execute stored procedures Install Microsoft SQL Server, MySQL, or Oracle Contents at a Glance 1 A Relational Databases and SQL 2 Â Basic Data Retrieval 3 Â Calculated Fields and Aliases 4 Â Using Functions 5 Â Sorting Data 6 Â Selection Criteria 7 Â Boolean Logic 8 Â Conditional Logic 9 Â Summarizing Data 10 Subtotals and Crosstabs 11 Inner Joins 12 Outer Joins 13 Self Joins and Views 14 Subqueries 15 Set Logic 16 Stored Procedures and Parameters 17 Modifying Data 18 Maintaining Tables 19 Principles of Database Design 20 Strategies for Displaying Data A Getting Started with Microsoft SQL Server B Getting Started with MySQL C Getting Started with Oracle

#### **Book Information**

Series: Learning Paperback: 240 pages Publisher: Addison-Wesley Professional; 2 edition (August 6, 2016) ISBN-10: 0134658256 ISBN-13: 978-0134658254 Product Dimensions: 6.9 x 0.8 x 8.8 inches Shipping Weight: 12.8 ounces (View shipping rates and policies) Average Customer Review: 4.5 out of 5 stars 2 customer reviews Best Sellers Rank: #59,548 in Books (See Top 100 in Books) #27 in Books > Computers & Technology > Databases & Big Data > SQL #82 in $\hat{A}$  Books > Textbooks > Computer Science > Database Storage & Design #326 in $\hat{A}$  Books > Textbooks > Computer Science > Programming Languages

#### **Customer Reviews**

LARRY ROCKOFF has been involved with SQL and business intelligence development for many years. His primary area of interest is using reporting tools to explore and analyze data in complex databases. He holds an MBA from the University of Chicago, with a specialization in Management Science. He currently works with data warehouse and reporting applications for a major retail pharmacy. He also maintains a website that features book reviews on technology topics, focusing on analytics and business intelligence as well as broader societal issues at larryrockoff.com

Good for intermediate. I feel this book is good for someone who might be good with coding and/or Access, but just doesn't know SQL very well. Like any book on coding or querying, it's not extensive, but that's because they show you the methods and most of the work is doing sample querying or just getting to work. You've probably done enough SQL or research to figure out if you'll be comfortable with it already.I wish it had gone into more advanced topics, but that's not really a complaint since the author went after a certain target audience. The formatting could have also used some indentation to better show off the query logic.

Easy to read and follow. Uses real life scenarios. Highly recommended.

#### Download to continue reading...

Learning SQL: Master SQL Fundamentals SQL for Beginners: Learn the Structured Query [Language for the Most Popu](http://privateebooks.com/en-us/read-book/3OdpM/the-language-of-sql-2nd-edition-learning.pdf?r=AqsHZQtMXnALwIUGPOoRCzuTnnk19q94icZKi%2B8rw0A%3D)lar Databases including Microsoft SQL Server, MySQL, MariaDB, PostgreSQL, and Oracle SQL Queries for Mere Mortals: A Hands-On Guide to Data Manipulation in SQL (3rd Edition) Python Programming Guide + SQL Guide - Learn to be an EXPERT in a DAY!:

Learning American Sign Language DVD to accompany Learning American Sign Language - Levels 1 & 2 Beginning and Intermediate, 2nd Edition Becoming a Language Teacher: A Practical Guide to Second Language Learning and Teaching (2nd Edition) SQL in 10 Minutes, Sams Teach Yourself (4th Edition) Microsoft SQL Server 2016: A Beginner's Guide, Sixth Edition Oracle SQL By Example (4th Edition) T-SQL Fundamentals (3rd Edition) The Definitive Guide to DAX: Business intelligence with Microsoft Excel, SQL Server Analysis Services, and Power BI (Business Skills) A Guide to SQL Oracle 11G: SQL A Guide to SQL (Available Titles Skills Assessment Manager (SAM) - Office 2010) Oracle 11g: PL/SQL Programming MCSA Guide to Microsoft SQL Server 2012 (Exam 70-462) (Networking (Course Technology)) SQL: The Ultimate Beginnerâ ™s Guide! Training Kit (Exam 70-461) Querying Microsoft SQL Server 2012 (MCSA) (Microsoft Press Training Kit) Oracle 12c: SQL

Contact Us

**DMCA** 

Privacy

FAQ & Help